### Essentials of C++ for numerical methods

alexander.dabrowski@sam.math.ethz.ch

Numerical methods for CSE, ETH Zürich

September 19, 2018

## Goals

To pass the exam you should:

- (1) understand the numerical methods presented during the lectures: why they work, their speed (in an asymptotic complexity sense), strengths and weaknesses;
- (2) be able to write  $C++/Eigen$  algorithms to solve problems similar to the ones in the exercise classes.

#### For (2) **practice is essential**.

Disclaimer: this tutorial is a **non**-comprehensive introduction, focused on how to use C++ to solve this course's exercises. If you're new to C++, we recommend you first skim through A tour of *C++* by Bjarne Stroustrup (1st or 2nd edition).

### Goals

To pass the exam you should:

- (1) understand the numerical methods presented during the lectures: why they work, their speed (in an asymptotic complexity sense), strengths and weaknesses;
- (2) be able to write  $C++/Eigen$  algorithms to solve problems similar to the ones in the exercise classes.

For (2) **practice is essential**.

Disclaimer: this tutorial is a **non**-comprehensive introduction, focused on how to use C++ to solve this course's exercises. If you're new to C++, we recommend you first skim through A tour of *C++* by Bjarne Stroustrup (1st or 2nd edition).

# Topics of this tutorial

- **1** [Dissection of a "Hello World!" program](#page-4-0)
- [Some fundamental types](#page-7-0)
- [Life of a local variable](#page-9-0)
- [Functions](#page-10-0)
- [A picture for the RAM and the operator](#page-12-0)&
- [Pointers](#page-14-0)
- **[Passing variables to functions](#page-16-0)**
- [Classes](#page-18-0)
- [Templates](#page-19-0)
- [Essentials from the STL](#page-20-0)
- 11 Useful C++11 features: auto[, lambdas, range-](#page-22-0)for
- [On dynamic memory management](#page-25-0)
- <sup>13</sup> [Eigen tutorial](#page-28-0)

### <span id="page-4-0"></span>Dissection of a "Hello World!" program

What does **each** line mean/do in the following codes?

```
// A simple hello world program
 2 #include<iostream>
3 int main() {
4 std::cout << "Hello World!\n";
5 return 0;
6 }
```

```
1 #include<bits/stdc++.h>
 using namespace std;
3 int main() {
4 cout << "Hello World!" << endl;
5 }
```
# Dissection of a "Hello World!" program

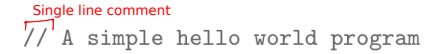

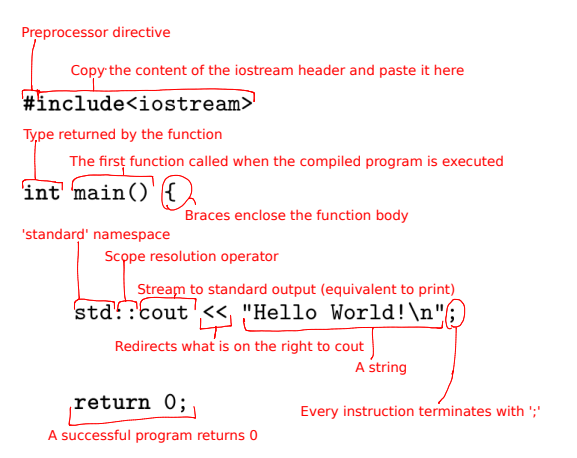

# Dissection of a "Hello World!" program

A precompiled header which contains all the functions from the standard library which we need (and more). Warning! This is non-standard and non-portable (works only with the gcc compiler).

Is considered as bad practice in software engineering;

however you are allowed to use it in the exercises to save time.

$$
\verb#include#
$$

If the compiler doesn't find a name, tries to add "std::" in front of it.

Warning! This is considered bad practice (as you might shadow your own functions and introduce bugs); however you are allowed to use it.

```
using namespace std;
```
 $int \text{ main() } f$ 

 $\mathcal{F}$ 

```
\text{cost} \ \texttt{<<} \ \text{"Hello World!"} \ \texttt{<<} \ \text{'endl'};
```
"return 0;" is automatically inserted at the end of main() and can be safely omitted

# Some fundamental types

<span id="page-7-0"></span>The fundamental types we will use most often are:

- int, an integer between INT\_MIN and INT\_MAX (on most architectures today,  $INT\_MIN = -2^{31}$  and  $INT\_MAX = 2^{31} - 1$ );
- double, a floating point number (with 11 bits to represent the exponent, 53 bits for the significant digits);
- char, an ASCII charachter (which usually occupies 1 byte);
- bool, a boolean which can take only the values true or false.

When we append "[]" to a type T we are referring to an **array** of Ts, that is a sequence of elements of type T which are contiguous in memory. For example the following code

```
1 bool x[5];
2 \times 4 = 1;
```
allocates an array of 5 contiguous boolean values and sets the last one to true (the first 4 values remain undefined, and the compiler might not initialize them at all!).

# Some fundamental types

The fundamental types we will use most often are:

- int, an integer between INT\_MIN and INT\_MAX (on most architectures today,  $INT\_MIN = -2^{31}$  and  $INT\_MAX = 2^{31} - 1$ );
- double, a floating point number (with 11 bits to represent the exponent, 53 bits for the significant digits);
- char, an ASCII charachter (which usually occupies 1 byte);
- bool, a boolean which can take only the values true or false.

When we append "[]" to a type T we are referring to an **array** of Ts, that is a sequence of elements of type T which are contiguous in memory. For example the following code

```
1 bool x[5];
x[4] = 1:
```
allocates an array of 5 contiguous boolean values and sets the last one to true (the first 4 values remain undefined, and the compiler might not initialize them at all!).

# Life of a local variable

<span id="page-9-0"></span>Consider the following code

int main() { 2 **int** x;  $3 \times x = 3$ ; 4 }

> It allocates memory for a variable called x and it sets it to the value 3. The variable x lives only in the **scope** (the space between the innermost curly braces) where it was declared. For example, the following code will fail at line 5, because after line 4 the variable x does not exist anymore.

```
int main() {
\begin{array}{c} 2 \\ 3 \end{array} {
                 3 int x;
4 }
5 \times = 3;6 }
```
### **Functions**

<span id="page-10-0"></span>Usually an exercise will ask you to implement a **function**. Here is an example of a function which calculates the factorial of a non-negative integer.

```
1 int f(int n) {
2 \mid if (n \leq 1)3 return 1;
4 return n * f(n-1);
5 }
```
#### Line 1 is called **signature** of the function; it starts with the type it returns, then its name, then in parentheses the arguments it takes.

Any function in C++ can be **overloaded** by changing the signature in such a way that the compiler can distinguish which function it should run. For instance if we define double f(double n) with the same body in the previous lines 2-4 and run  $f(3.4)$ , the compiler knows that it should run the latter version.

Since operators like +, <<, ... are functions, they can be overloaded too.

### **Functions**

Usually an exercise will ask you to implement a **function**. Here is an example of a function which calculates the factorial of a non-negative integer.

```
1 int f(int n) {
2 if (n <= 1)
3 return 1;
4 return n * f(n-1);
5
```
Line 1 is called **signature** of the function; it starts with the type it returns, then its name, then in parentheses the arguments it takes.

Any function in C++ can be **overloaded** by changing the signature in such a way that the compiler can distinguish which function it should run. For instance if we define double f(double n) with the same body in the previous lines 2-4 and run  $f(3.4)$ , the compiler knows that it should run the latter version.

Since operators like +, <<, ... are functions, they can be overloaded too.

# <span id="page-12-0"></span>A picture for the RAM and the operator&

It is sometimes useful to have a schematic picture of the Random Access Memory as a sequence of named cells which contain a number.

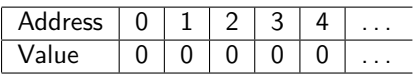

When we want to obtain the adress of a variable we use the **reference** operator &.

For example when we execute

1 **int** x;  $2 x = 3$ ;

> the cell 2 might be allocated to x and its value set to 3. In this case  $\&x$ would return 2.

# A picture for the RAM and the operator&

It is sometimes useful to have a schematic picture of the Random Access Memory as a sequence of named cells which contain a number.

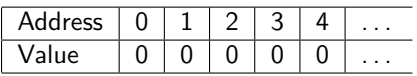

When we want to obtain the adress of a variable we use the **reference** operator &.

For example when we execute

int x:

 $x = 3$ :

the cell 2 might be allocated to x and its value set to 3. In this case  $\&x$ would return 2.

#### **Pointers**

<span id="page-14-0"></span>A memory cell might contain the address of another cell. This is the case of a **pointer**. The syntax to declare a pointer in C++ is T\* x (or equivalently  $T \ast x$ ), where T is the type of the variable x points to. To access the value x points to, we can use the **dereference** operator \*.

How does the following program manage the memory and what does it print?

char  $t = 'a'$ : char \*y;  $3|v = k t$ : 4 cout  $\lt\lt \ast v$ ;

> In line 1 we allocate some memory for t (for example at address 2), and set it to the ASCII value of 'a'. In line 2 we allocate memory for a pointer to a char (for example at address 4), and in line 3 we set its value to the address of t. Finally we print the value of the variable y points to, that is 'a'.

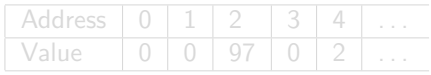

#### **Pointers**

A memory cell might contain the address of another cell. This is the case of a **pointer**. The syntax to declare a pointer in C++ is T\* x (or equivalently  $T \ast x$ ), where T is the type of the variable x points to. To access the value x points to, we can use the **dereference** operator \*.

How does the following program manage the memory and what does it print?

char  $t = 'a'$ : char \*y;  $3|v = k t$ :  $\cot < \ast y$ ;

> In line 1 we allocate some memory for t (for example at address 2), and set it to the ASCII value of 'a'. In line 2 we allocate memory for a pointer to a char (for example at address 4), and in line 3 we set its value to the address of t. Finally we print the value of the variable y points to, that is 'a'.

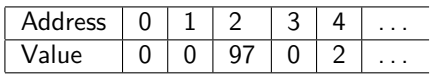

### Passing variables to functions

<span id="page-16-0"></span>A variable x can be passed to a function f by **value**, that is the value of x is copied into a new memory location with which f works, or by reference, that is we pass the address of x and f works directly with x.

For example consider the following program

```
1 void f1(int x) { x++; }
2 void f2(int &x) { x++; }
4 int main() {
5 int a = 7, b = 7;
6 f1(a);
7 f2(b);
8 cout \lt\lt a \lt' " \lt\lt b;
9 }
```
It will print "7 8", since f1 works on a copy of a, while f2 works directly on b.

### Passing variables to functions

A variable x can be passed to a function f by **value**, that is the value of x is copied into a new memory location with which f works, or by reference, that is we pass the address of x and f works directly with x.

For example consider the following program

```
1 void f1(int x) { x++; }
2 void f2(int &x) { x++; }
3
4 int main() {
5 int a = 7, b = 7;
6 f1(a);
7 f2(b);
8 cout << a << " " << b:
\overline{9}
```
It will print "7 8", since f1 works on a copy of a, while f2 works directly on b.

### Classes

<span id="page-18-0"></span>**Classes** collect variables and functions in a convenient way and give the possibility to create new objects. To access members of a class use the dot operator.

For example, the following class represents a Point p in the plane and permits to calculate its squared euclidean distance from the origin by calling p.squared\_norm().

```
1 class Point {
 2 double x, y;
 3 public:
 4 Point(double _x, double _y){ // constructor
 5 x = x;6 y = y;\begin{array}{c|cc}\n7 & & & \rightarrow \\
8 & & & \rightarrow\n\end{array}8 double squared_norm() {
9 return x*x + y*y;
10 }
11 };
```
### **Templates**

<span id="page-19-0"></span>**Templates** are a very powerful idea which allows to re-use the same code for different types.

For example we can define a template function to calculate the squared norm of any pair of objects (for which multiplication and addition are defined) as follows

```
1 template<class T> T squared_norm(T x, T y){
2 return x \cdot x + y \cdot y;
3 }
```
Similarly one can also define template classes.

```
1 template<class T> class Point {
2 T x, y;
3 public:
4 Point (T x, T y) { // constructor
5 ...
```
If then we want to instantiate an object of this class we must explicitly specify its template type; for example if we want it to be a double we will call Point<double> p; .

# Essentials from the STL

<span id="page-20-0"></span>The Standard Template Library contains many useful collections and algorithms. We recall here only the two most important ones.

- **std::vector** is an array which resizes dynamically, guaranteeing  $O(1)$ access time and amortized- $O(1)$  appending of elements. The method size() returns the number of elements.
- **std::sort** sorts in  $O(n \log n)$  any iterable collection in a range given by two iterators.

Consider the following code:

```
1 #include<vector>
2 #include<algorithm>
4 vector<int> v;
5 for (int i=0; i<n; i++)
6 v.push_back(rand()); // append a random int to v
7| sort(v.begin(), v.end()); // sort all of v
```
Lines 5-6 run in  $O(n)$  and line 7 runs in  $O(n \log n)$ .

# Essentials from the STL

The Standard Template Library contains many useful collections and algorithms. We recall here only the two most important ones.

- **std::vector** is an array which resizes dynamically, guaranteeing  $O(1)$ access time and amortized- $O(1)$  appending of elements. The method size() returns the number of elements.
- **std::sort** sorts in  $O(n \log n)$  any iterable collection in a range given by two iterators.

Consider the following code:

```
1 #include<vector>
 2 #include<algorithm>
3 ...
 4 vector<int> v;
5 for (int i=0; i<n; i++)
6 v.push_back(rand()); // append a random int to v
 sort(v.\text{begin}(), v.\text{end}()); // sort all of v
```

```
Lines 5-6 run in O(n) and line 7 runs in O(n \log n).
```
### Useful C++11 features

- <span id="page-22-0"></span>• The compiler can deduce automatically the type of a returned variable with the **auto** keyword. For instance, you can write auto x  $=$  3 instead of int  $x = 3$ .
- **Lambdas** are anonymous functions which can be defined anywhere. For instance you can sort in reverse order a vector<int> v by passing a custom comparator as follows:

```
1 sort(v.begin(), v.end(),
```

```
2 [ [ ( int x, int y) { return x > y; } );
```
• You can iterate directly on the elements of an iterable collection v with a range-for. For example you can print in order all the elements of a vector as follows:

```
1 for (auto el : v) {
2 cout \lt\lt el \lt\lt " ":
3 }
```
### Useful C++11 features

- The compiler can deduce automatically the type of a returned variable with the **auto** keyword. For instance, you can write auto x  $=$  3 instead of int  $x = 3$ .
- **Lambdas** are anonymous functions which can be defined anywhere. For instance you can sort in reverse order a vector $\text{sin} t$  v by passing a custom comparator as follows:

```
1 sort(v.begin(), v.end(),
```

```
2 [] (int x, int y) { return x > y; } );
```
• You can iterate directly on the elements of an iterable collection v with a range-for. For example you can print in order all the elements of a vector as follows:

```
1 for (auto el : v) {
2 cout \lt\lt el \lt\lt " ":
3}
```
### Useful C++11 features

- The compiler can deduce automatically the type of a returned variable with the **auto** keyword. For instance, you can write auto x  $=$  3 instead of int  $x = 3$ .
- **Lambdas** are anonymous functions which can be defined anywhere. For instance you can sort in reverse order a vector $\text{sin} t$  v by passing a custom comparator as follows:

```
1 | sort(v.\text{begin}(), v.\text{end}(),
```

```
2 [] (int x, int y) { return x > y; } );
```
• You can iterate directly on the elements of an iterable collection v with a range-for. For example you can print in order all the elements of a vector as follows:

```
1 for (auto el : v) {
2 cout \lt\lt el \lt\lt " ":
3}
```
# On dynamic memory management

<span id="page-25-0"></span>The memory for local variables must be already known at compile-time. It might happen that you know how much memory a variable needs only at run-time (consider for example an array with variable number of elements). You can manage memory dinamically with the new and delete commands (new[] and delete[] for arrays).

Consider for example the following code

```
1 int n;
2 \cdot \sin \geq \frac{1}{2}3 int *array;
4 \arctan x = \text{new int}[n];5 delete[] array;
```
Line 2 asks the user to input an integer n, which in line 4 is used to allocate an array of n integers. Line 5 deallocates the memory used by the array, letting the operating system know that it is free to use. **Always prefer local variables or wrapper classes (such as vector). We will not manage memory directly with new/delete in this course.**

# On dynamic memory management

The memory for local variables must be already known at compile-time. It might happen that you know how much memory a variable needs only at run-time (consider for example an array with variable number of elements). You can manage memory dinamically with the new and delete commands (new[] and delete[] for arrays).

Consider for example the following code

```
int n:
2 cin \gg n;
3 int *array;
 array = new int[n];5 delete[] array;
```
Line 2 asks the user to input an integer n, which in line 4 is used to allocate an array of n integers. Line 5 deallocates the memory used by the array, letting the operating system know that it is free to use.

**Always prefer local variables or wrapper classes (such as vector). We will not manage memory directly with new/delete in this course.**

# On dynamic memory management

The memory for local variables must be already known at compile-time. It might happen that you know how much memory a variable needs only at run-time (consider for example an array with variable number of elements). You can manage memory dinamically with the new and delete commands (new[] and delete[] for arrays).

Consider for example the following code

```
int n:
 \sin \gg n;
3 int *array;
 array = new int[n];5 delete[] array;
```
Line 2 asks the user to input an integer n, which in line 4 is used to allocate an array of n integers. Line 5 deallocates the memory used by the array, letting the operating system know that it is free to use. **Always prefer local variables or wrapper classes (such as vector). We will not manage memory directly with new/delete in this course.**

# Eigen tutorial

<span id="page-28-0"></span>Eigen is a pure template library for fast linear algebra computations which we will use throughout the course.

We strongly suggest you take a close look at the getting started page of the project as soon as possible, and follow the rest of the tutorial as you encounter new topics during the lectures.

<http://eigen.tuxfamily.org/dox/GettingStarted.html>